## Package 'MSstatsQC'

April 12, 2018

Version 1.0.0

Type Package

- Title Longitudinal system suitability monitoring and quality control for proteomic experiments
- Description MSstatsQC is an R package which provides longitudinal system suitability monitoring tools for proteomic experiments.

License Artistic License 2.0

LazyData TRUE

RoxygenNote 6.0.1.9000

Imports dplyr,plotly,RecordLinkage,ggplot2,ggExtra, stats,grid, MSnbase, qcmetrics

Suggests knitr,rmarkdown, testthat, RforProteomics

VignetteBuilder knitr

biocViews Software, QualityControl, Proteomics, MassSpectrometry

NeedsCompilation no

Author Eralp Dogu [aut, cre], Sara Taheri [aut]

Maintainer Eralp Dogu <eralp.dogu@gmail.com>

## R topics documented:

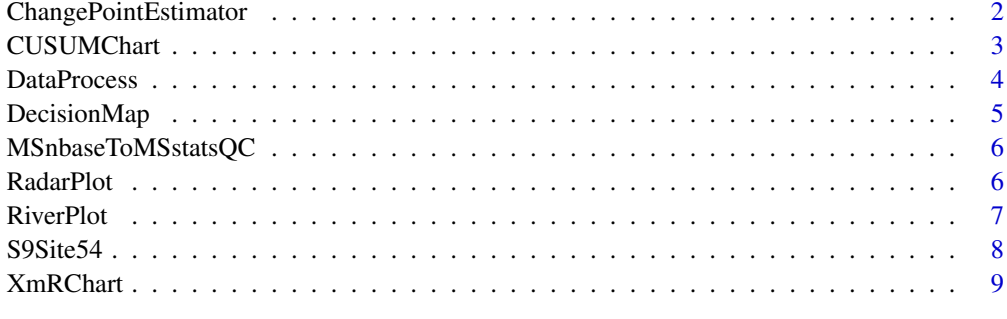

**Index** [11](#page-10-0)

<span id="page-1-0"></span>ChangePointEstimator *A function to identify the time of a change in the mean or variability of a metric*

## Description

A function to identify the time of a change in the mean or variability of a metric

## Usage

```
ChangePointEstimator(data = NULL, peptide, L = 1, U = 5, metric,
 normalization = TRUE, ytitle = "Change Point Plot - mean",
  type = "mean", selectMean = NULL, selectSD = NULL)
```
## Arguments

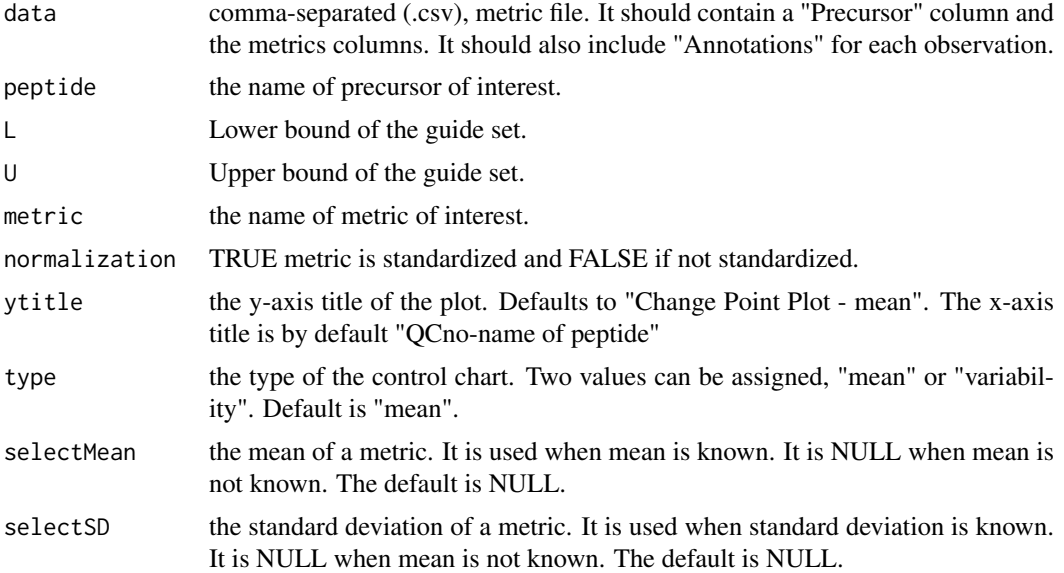

## Value

A plot of likelihood statistics versus time per peptide and metric generated from CP.data.prepare data frame.

```
# First process the data to make sure it's ready to use
sampleData <- DataProcess(S9Site54)
head(sampleData)
# Find the name of the peptides
levels(sampleData$Precursor)
# Calculate change point statistics
ChangePointEstimator(data = sampleData, peptide = "VLVLDTDYK", metric = "BestRetentionTime")
ChangePointEstimator(data = sampleData, peptide = "VLVLDTDYK", metric = "BestRetentionTime",
                     ytitle = "Change Point Plot - variability", type = "variability")
ChangePointEstimator(data = sampleData, peptide = "VLVLDTDYK", metric = "BestRetentionTime",
```

```
selectMean = 27.78, selectSD = 8.19ChangePointEstimator(data = sampleData, peptide = "DDGSWEVIEGYR", metric = "TotalArea")
ChangePointEstimator(data = sampleData, peptide = "DDGSWEVIEGYR", metric = "TotalArea",
                     selectMean = 35097129, selectSD = 34132861)
ChangePointEstimator(data = sampleData, peptide = "TAAYVNAIEK", metric = "MaxFWHM")
ChangePointEstimator(data = sampleData, peptide = "LVNELTEFAK", metric = "Peak Assymetry")
```

```
CUSUMChart A function to create cumulative sum charts for mean (CUSUMm) and
                       cumulative sum charts for variability (CUSUMv) control charts
```
#### Description

A function to create cumulative sum charts for mean (CUSUMm) and cumulative sum charts for variability (CUSUMv) control charts

## Usage

```
CUSUMChart(data = NULL, peptide, L = 1, U = 5, metric,
 normalization = TRUE, ytitle = "CUSUMm", type = "mean",
 selectMean = NULL, selectSD = NULL, referenceValue = 0.5,
 decisionInterval = 5)
```
## Arguments

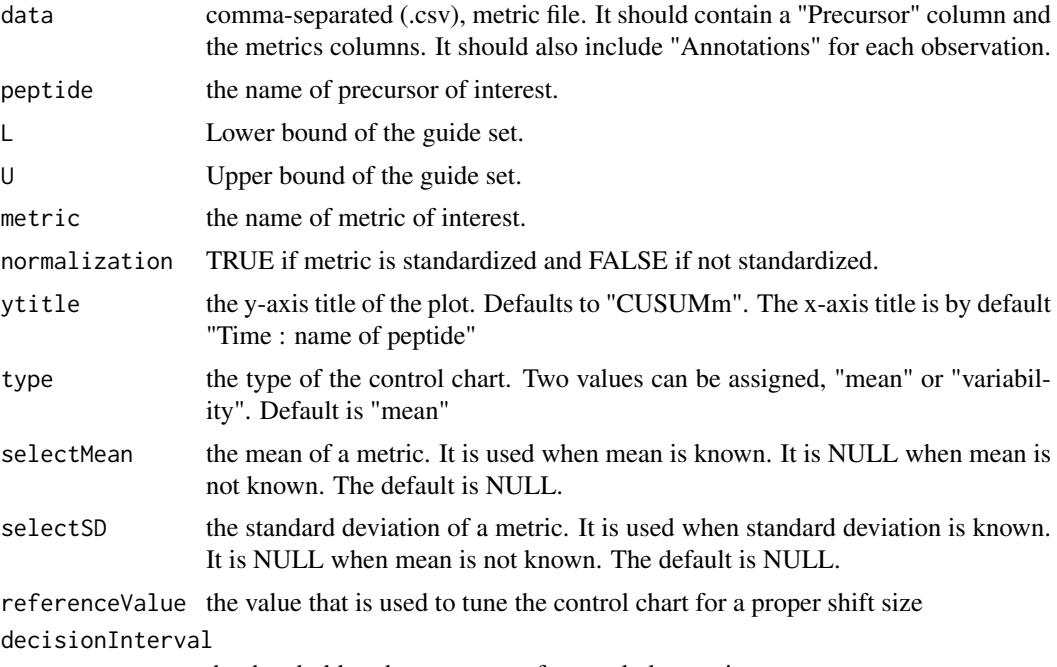

the threshold to detect an out-of-control observation

#### Value

A plot of pozitive and negative CUSUM statistics versus time per peptide and metric generated from CUSUM.data.prepare data frame.

#### Examples

```
# First process the data to make sure it's ready to use
sampleData <- DataProcess(S9Site54)
head(sampleData)
# Find the name of the peptides
levels(sampleData$Precursor)
# Calculate CUSUM statistics
CUSUMChart(data = sampleData, peptide = "VLVLDTDYK", metric = "BestRetentionTime")
CUSUMChart(data = sampleData, peptide = "VLVLDTDYK", metric = "BestRetentionTime",
          ytitle = "CUSUMv", type = "variability")
CUSUMChart(data = sampleData, peptide = "VLVLDTDYK", metric = "BestRetentionTime",
          selectMean = 27.78, selectSD = 8.19)CUSUMChart(data = sampleData, peptide = "DDGSWEVIEGYR", metric = "TotalArea")
CUSUMChart(data = sampleData, peptide = "DDGSWEVIEGYR", metric = "TotalArea",
          selectMean = 35097129, selectSD = 34132861)
CUSUMChart(data = sampleData, peptide = "TAAYVNAIEK", metric = "MaxFWHM")
CUSUMChart(data = sampleData, peptide = "LVNELTEFAK", metric = "Peak Assymetry")
```
DataProcess *A data processing function*

#### Description

A data processing function

## Usage

```
DataProcess(data = NULL)
```
#### Arguments

data Comma-separated (\*.csv), QC file format. It should contain a Precursor column and the metrics columns.

### Value

A data frame that processes using input.sanity.check function.

```
# The data is "S9Site54" which is defined in the package.
data <- DataProcess(S9Site54)
```
<span id="page-3-0"></span>

<span id="page-4-0"></span>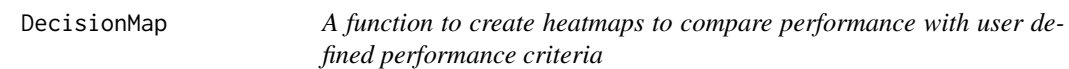

## Description

A function to create heatmaps to compare performance with user defined performance criteria

## Usage

```
DecisionMap(data = NULL, method = "XmR", peptideThresholdRed = 0.7,
 peptideThresholdYellow = 0.5, L = 1, U = 5, type = "mean",
 title = "heatmap plot", listMean = NULL, listSD = NULL)
```
## Arguments

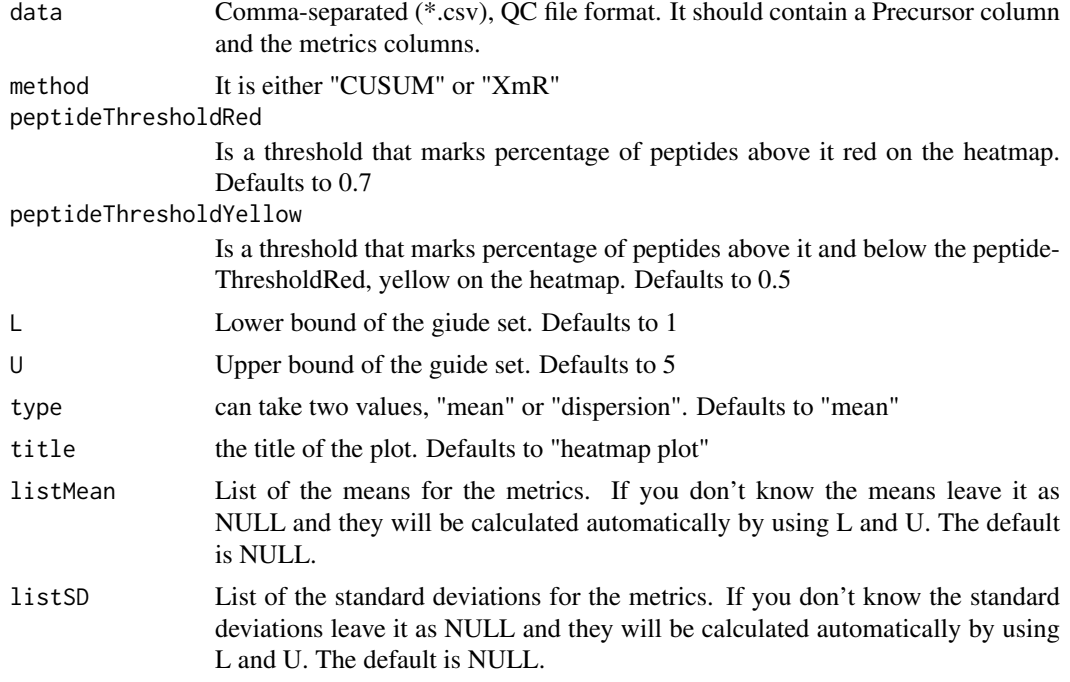

## Value

A heatmap to aggregate results per metric generated from heatmap.DataFrame data frame.

```
# First process the data to make sure it's ready to use
sampleData <- DataProcess(S9Site54)
head(sampleData)
# Draw Decision maker plot
DecisionMap(data = sampleData, method = "CUSUM")
DecisionMap(data = sampleData, method = "CUSUM", type = "variability")
DecisionMap(data = sampleData, method = "XmR")
DecisionMap(data = sampleData, method = "XmR", type = "variability")
```

```
DecisionMap(data = sampleData, method = "CUSUM", type = "mean",
              listMean = list("BestRetentionTime" = 27.78,
                               "TotalArea" = 35097129,
                               "MaxFWHM" = 0.28,"Peak Assymetry" = 0.98),
              listSD = list("BestRetentionTime" = 8.19,
                             "TotalArea" = 34132861,
                             "MaxFWHM" = 0.054,
                             "Peak Assymetry" = 0.002)
                 \mathcal{L}
```
MSnbaseToMSstatsQC *A function to convert MSnbase files to MSstatsQC format*

## Description

A function to convert MSnbase files to MSstatsQC format

#### Usage

```
MSnbaseToMSstatsQC(msfile)
```
## Arguments

msfile data file to be converted

## Value

A data frame that can be used with MSstatsQC

A csv file that is converted from raw files

#### Examples

```
library("RforProteomics")
msfile <- getPXD000001mzXML()
MSnbaseToMSstatsQC(msfile)
```
RadarPlot *A function to create radar plot to aggregate results from X and mR charts or CUSUMm and CUSUMv charts.*

#### Description

A function to create radar plot to aggregate results from X and mR charts or CUSUMm and CUSUMv charts.

## Usage

```
RadarPlot(data = NULL, L = 1, U = 5, method = "XmR", listMean = NULL,
  listSD = NULL)
```
#### <span id="page-6-0"></span>RiverPlot 2008 and 2008 and 2008 and 2008 and 2008 and 2008 and 2008 and 2008 and 2008 and 2008 and 2008 and 20

## Arguments

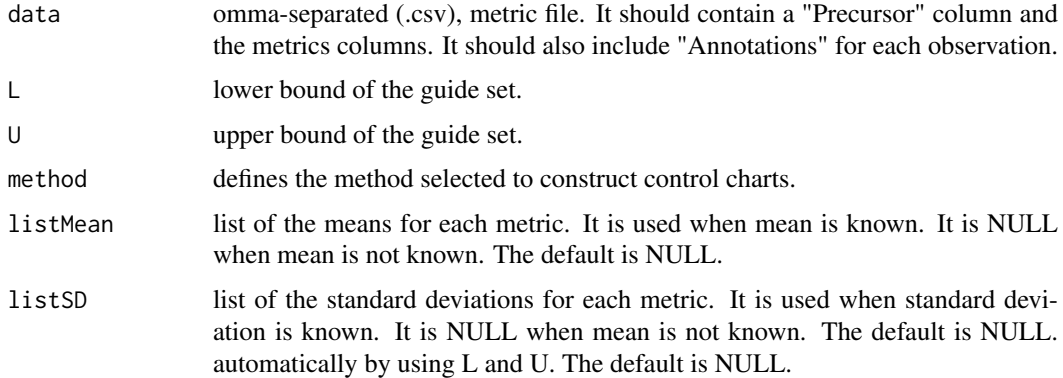

## Value

A radar plot to aggregate results per metric generated from XmR.Radar.Plot.DataFrame data frame or CUSUM.Radar.Plot.DataFrame data frame.

## Examples

```
# First process the data to make sure it's ready to use
sampleData <- DataProcess(S9Site54)
head(sampleData)
# Draw XmR radar plot
RadarPlot(data = sampleData)
RadarPlot(data = sampleData, method = "CUSUM")
RadarPlot(data = sampleData,
                listMean = list("BestRetentionTime" = 27.78,
                                "TotalArea" = 35097129,
                                "MaxFWHM" = 0.28,
                                "Peak Assymetry" = 0.98),
                listSD = list("BestRetentionTime" = 8.19,
                              "TotalArea" = 34132861,
                              "MaxFWHM" = 0.054,"Peak Assymetry" = 0.002)
                )
```
RiverPlot *A function to create river plot to aggregate results from X and mR charts or CUSUMm and CUSUMv charts.*

## Description

A function to create river plot to aggregate results from X and mR charts or CUSUMm and CUSUMv charts.

## Usage

```
RiverPlot(data = NULL, L = 1, U = 5, method = "XmR", listMean = NULL,
 listSD = NULL)
```
## <span id="page-7-0"></span>Arguments

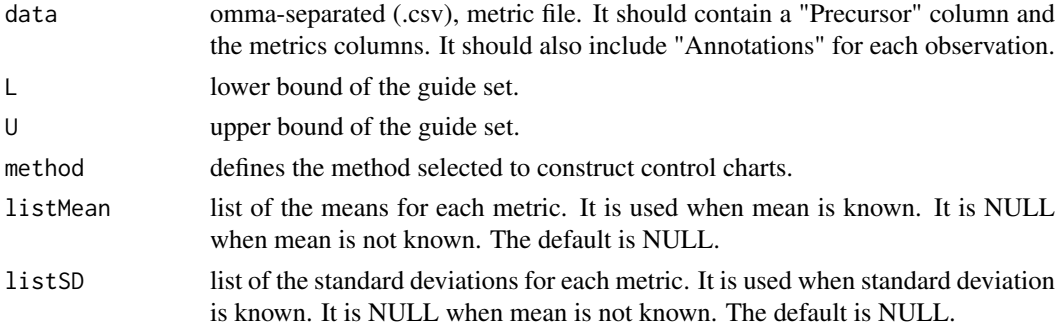

## Value

A river plot to aggregate results per metric generated from XmR.Summary.DataFrame data frame or CUSUM.Summary.DataFrame data frame.

#### Examples

```
# First process the data to make sure it's ready to use
sampleData <- DataProcess(S9Site54)
head(sampleData)
# Draw XmR summary plot
RiverPlot(data = sampleData)
RiverPlot(data = sampleData, L=1, U=20, method = "XmR",
               listMean = list("BestRetentionTime" = 27.78,
                                "TotalArea" = 35097129,
                                 "MaxFWHM" = 0.28,"PeakAssymetry" = 0.98,
               listSD = list("BestRetentionTime" = 8.19,
                              "TotalArea" = 34132861,
                              "MaxFWHM" = 0.054,"PeakAssymetry" = 0.002)
```
S9Site54 *CPTAC study 9.1 site 54 dataset*

#### Description

system suitabilty testing results generated during CPTAC Study 9.1 for Site 54

## Usage

```
data(S9Site54)
```
## Format

csv

## Details

CPTAC system suitability testing data for Site 54 from Study 9.1

#### <span id="page-8-0"></span>XmRChart 9

## Value

An example dataset generated from CPTAC study 9.1

## References

<http://www.mcponline.org/content/early/2015/02/18/mcp.M114.047050>

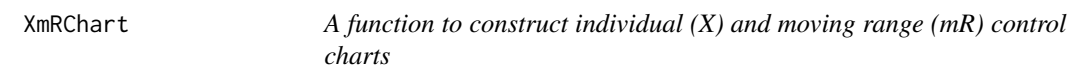

## Description

A function to construct individual (X) and moving range (mR) control charts

## Usage

```
XmRChart(data = NULL, peptide, L = 1, U = 5, metric,normalization = FALSE, ytitle = "Individual observations",
  type = "mean", selectMean = NULL, selectSD = NULL)
```
## Arguments

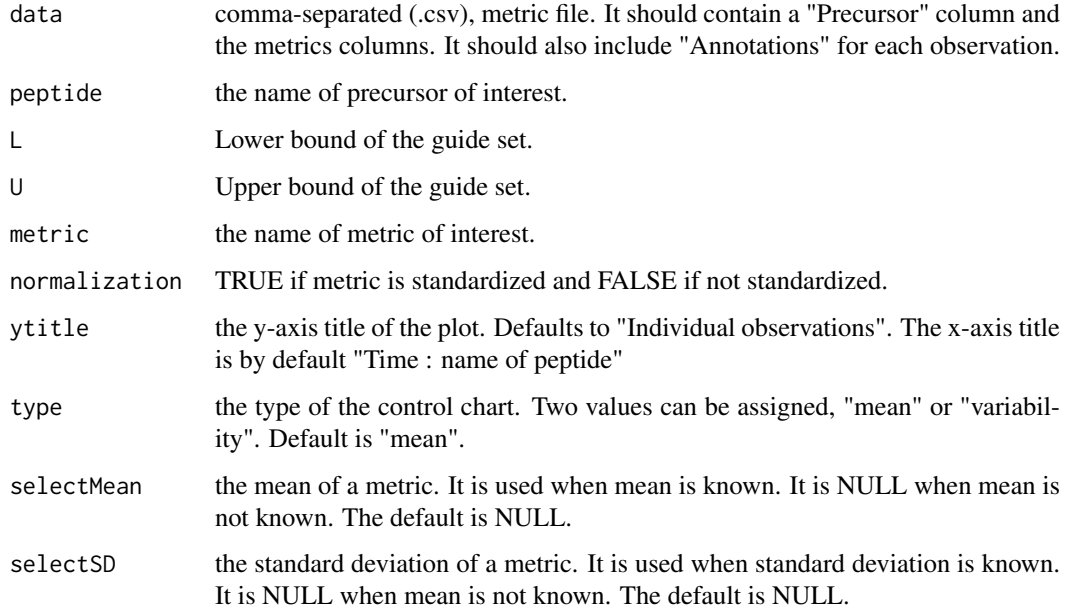

## Value

A plot of individual values or moving ranges versus time per peptide and metric generated from XmR.data.prepare data frame.

```
# First process the data to make sure it's ready to use
sampleData <- DataProcess(S9Site54)
head(sampleData)
# Find the name of the peptides
levels(sampleData$Precursor)
# Calculate X and mR statistics
XmRChart(data = sampleData, peptide = "VLVLDTDYK", metric = "BestRetentionTime")
XmRChart(data = sampleData, peptide = "VLVLDTDYK", metric = "BestRetentionTime",
        ytitle = "moving ranges", type = "variability")
XmRChart(data = sampleData, peptide = "VLVLDTDYK", metric = "BestRetentionTime",
         selectMean = 27.78, selectsD = 8.19)XmRChart(data = sampleData, peptide = "DDGSWEVIEGYR", metric = "TotalArea")
XmRChart(data = sampleData, peptide = "DDGSWEVIEGYR", metric = "TotalArea",
         selectMean = 35097129, selectSD = 34132861)
XmRChart(data = sampleData, peptide = "TAAYVNAIEK", metric = "MaxFWHM")
XmRChart(data = sampleData, peptide = "LVNELTEFAK", metric = "Peak Assymetry")
```
# <span id="page-10-0"></span>Index

∗Topic MSnbase, MSnbaseToMSstatsQC, [6](#page-5-0) ∗Topic Sum, CUSUMChart, [3](#page-2-0) ∗Topic XmR, XmRChart, [9](#page-8-0) ∗Topic XmR RadarPlot, [6](#page-5-0) RiverPlot, [7](#page-6-0) ∗Topic change ChangePointEstimator, [2](#page-1-0) ∗Topic chart ChangePointEstimator, [2](#page-1-0) CUSUMChart, [3](#page-2-0) XmRChart, [9](#page-8-0) ∗Topic control ChangePointEstimator, [2](#page-1-0) CUSUMChart, [3](#page-2-0) XmRChart, [9](#page-8-0) ∗Topic cumulative CUSUMChart, [3](#page-2-0) ∗Topic datasets S9Site54, [8](#page-7-0) ∗Topic heatmap DecisionMap, [5](#page-4-0) ∗Topic input MSnbaseToMSstatsQC, [6](#page-5-0) ∗Topic point, ChangePointEstimator, [2](#page-1-0) ∗Topic qcmetrics, MSnbaseToMSstatsQC, [6](#page-5-0) ChangePointEstimator, [2](#page-1-0) CUSUMChart, [3](#page-2-0) DataProcess, [4](#page-3-0) DecisionMap, [5](#page-4-0) MSnbaseToMSstatsQC, [6](#page-5-0) RadarPlot, [6](#page-5-0) RiverPlot, [7](#page-6-0) S9Site54, [8](#page-7-0) XmRChart, [9](#page-8-0)